## How to get more viewer engagement out of your virtual booth:

PRO TIP #1 — Take advantage of the numbered areas to add popup windows on rollover. Each window can include any or all of the following elements from the planning Excel Spreadsheet (see corresponding colored areas below). Or design your area with a Call to Action (Request a Quote) and link it directly to a landing page or form on your website (ideal for rolling banners). In this sample, the black shaded box appears when the left roller banner is activated by mouse or touchscreen.

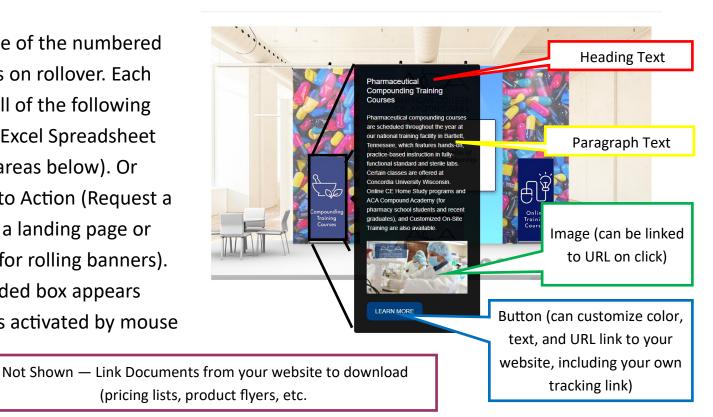

| -                        |                        | Ū                     |           | •                                                | This section is for you to customize each of the numbered areas as you wish. You have the option to include a popup box for each of the numbered areas or supply a URL for direct link, if desired. |                                                      |                                                                                                    |                                                                                                    |                                                 |                   |           |               |                                                           |                    |                    |
|--------------------------|------------------------|-----------------------|-----------|--------------------------------------------------|----------------------------------------------------------------------------------------------------|------------------------------------------------------|----------------------------------------------------------------------------------------------------|----------------------------------------------------------------------------------------------------|-------------------------------------------------|-------------------|-----------|---------------|-----------------------------------------------------------|--------------------|--------------------|
| Six Customizable Spaces: |                        |                       |           |                                                  |                                                                                                    |                                                      |                                                                                                    | lmage                                                                                                    |                                                 | l                 | Button    |               |                                                           | Downloadable Files |                    |
| Location                 | Name                   | Approx. Size<br>(WxH) | RGB Color | Suggested Use                                    | Popup?                                                                                                    | 1 -                                                  | Paragraph Text                                                                                                    | Source                                                                                                    | This Image Links<br>to URL (include<br>http://) | Video Source Link | RGB Color | Button Text   | This Button Links<br>to URL (include<br>http://)          | File Source Link   | Text to<br>display |
| 1                        | Desk                   | 504рх х 373рх         |           | Logo (if background used,<br>set to 60% opacity) | Yes/No                                                                                                    |                                                      |                                                                                                    |                                                                                                    |                                                 |                   |           |               |                                                           |                    |                    |
| 2                        | Left Roller<br>Banner  | 265рж ж 618рж         |           |                                                  | Yes                                                                                                    | Pharmaceutical<br>Compounding<br>Training<br>Courses | Pharmaceutical compounding courses are scheduled throughout the year at our national training facility in Bartlett, Tennessee, which features hands-on, practice-based instruction in fully-functional standard and sterile labs. Certain classes are offered at Concordia University Wisconsin. Online CE Home Study programs and ACA Compound Academy (for pharmacy school students and recent graduates), and Customized On-Site Training are also available. | https://acainfo.org/wp-<br>content/uploads/2014/<br>07/Training-Facebook-<br>Ad-1-e1528748107592-<br>300x157.png |                                                 | NA.               | 0,64,128  | LEARN<br>MORE | https://acainfo.org<br>/compounding-<br>training-courses/ | NA                 | NA                 |
| 3                        | Right Roller<br>Banner | 265рх х 618рх         |           |                                                  |                                                                                                    |                                                      |                                                                                                    |                                                                                                    |                                                 |                   |           |               |                                                           |                    |                    |
| 4                        | Big Sign               | 1066рх х 1332 рх      |           |                                                  |                                                                                                    |                                                      |                                                                                                    |                                                                                                    |                                                 |                   |           |               |                                                           |                    |                    |